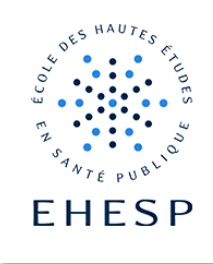

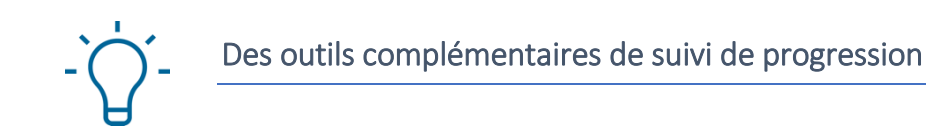

### **1. Le bloc progression**

Il mesure l'état de réalisation des activités et des ressources à l'aide d'un code couleurs.

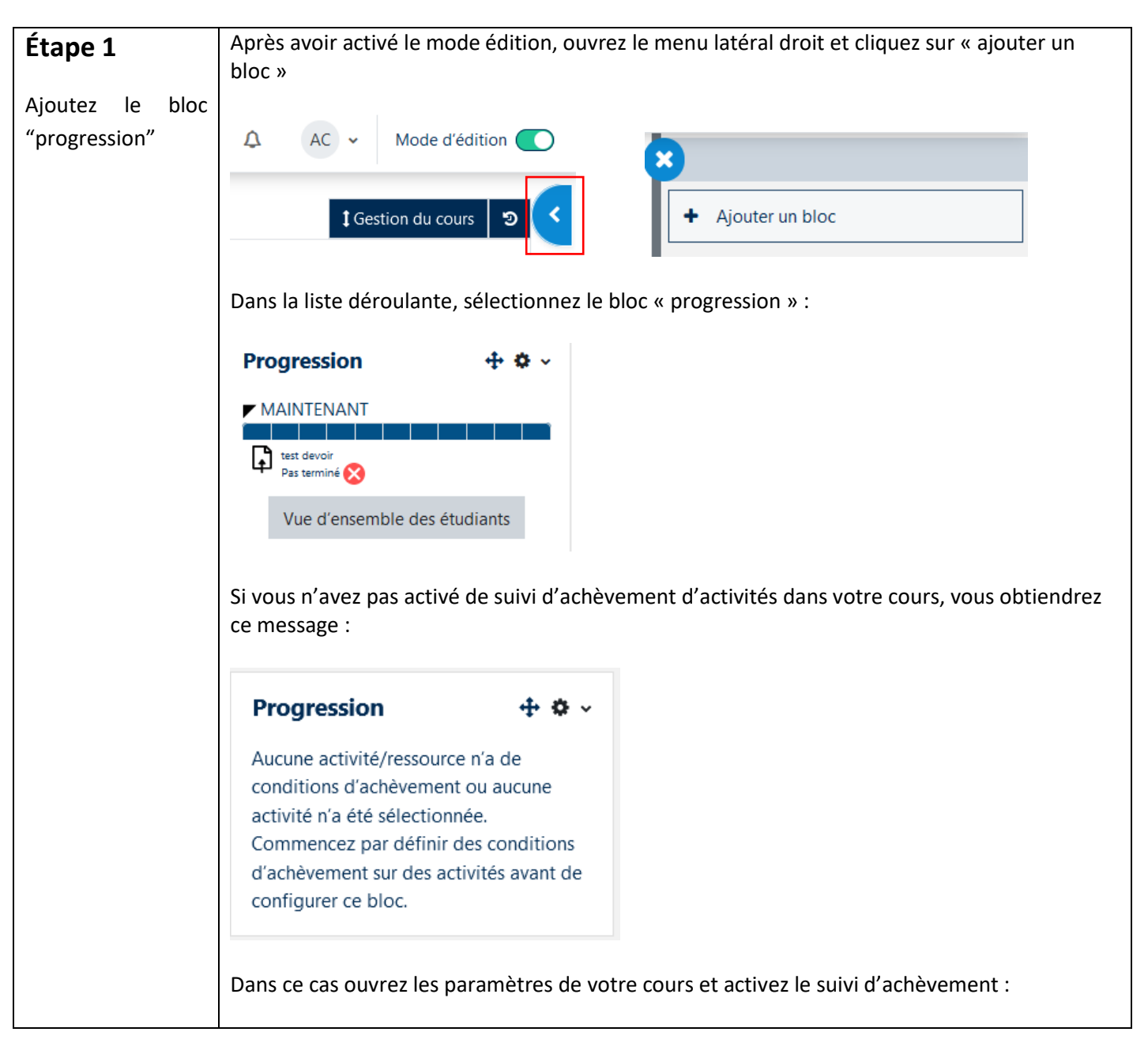

 $\mid$  [  $>$ 

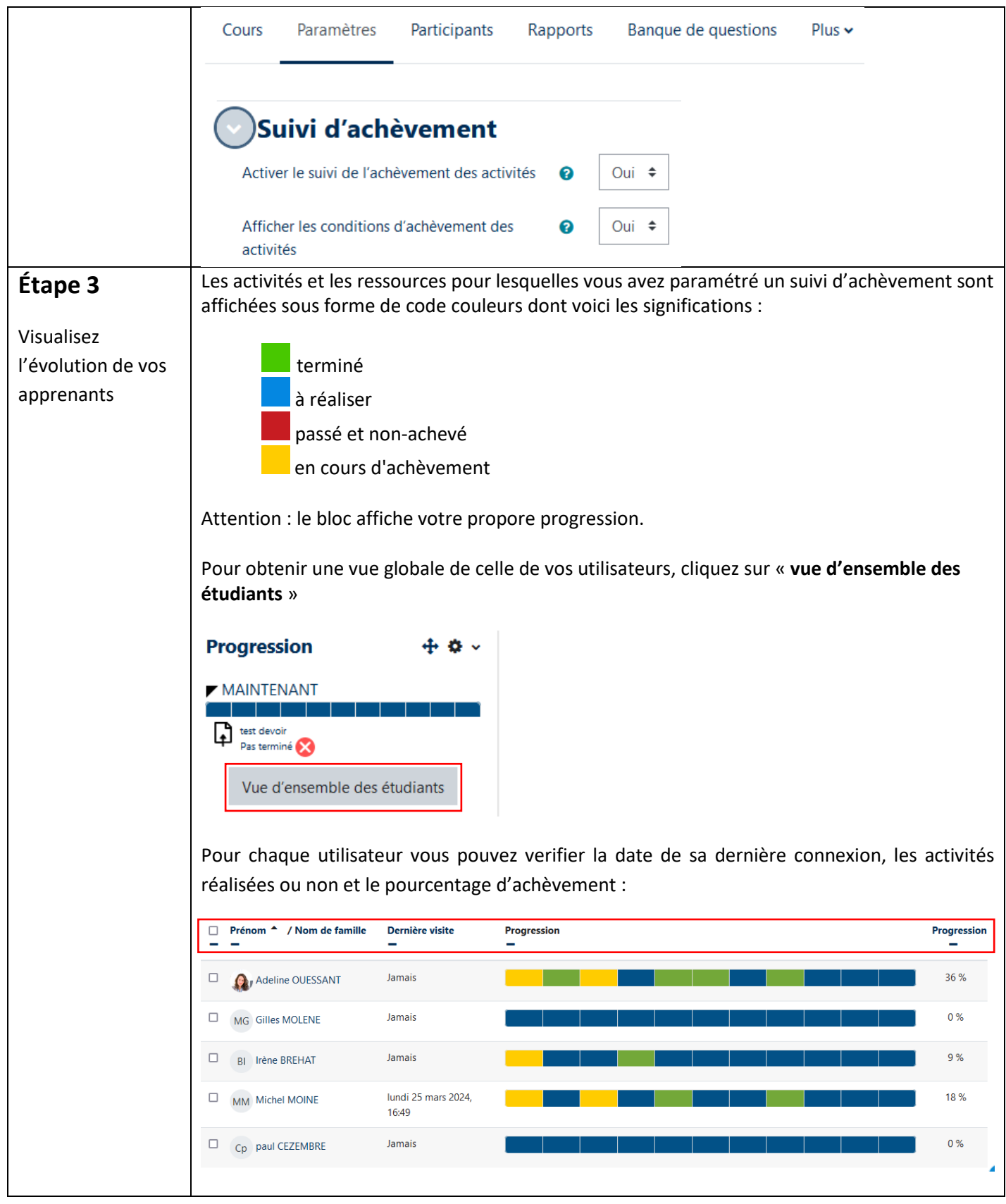

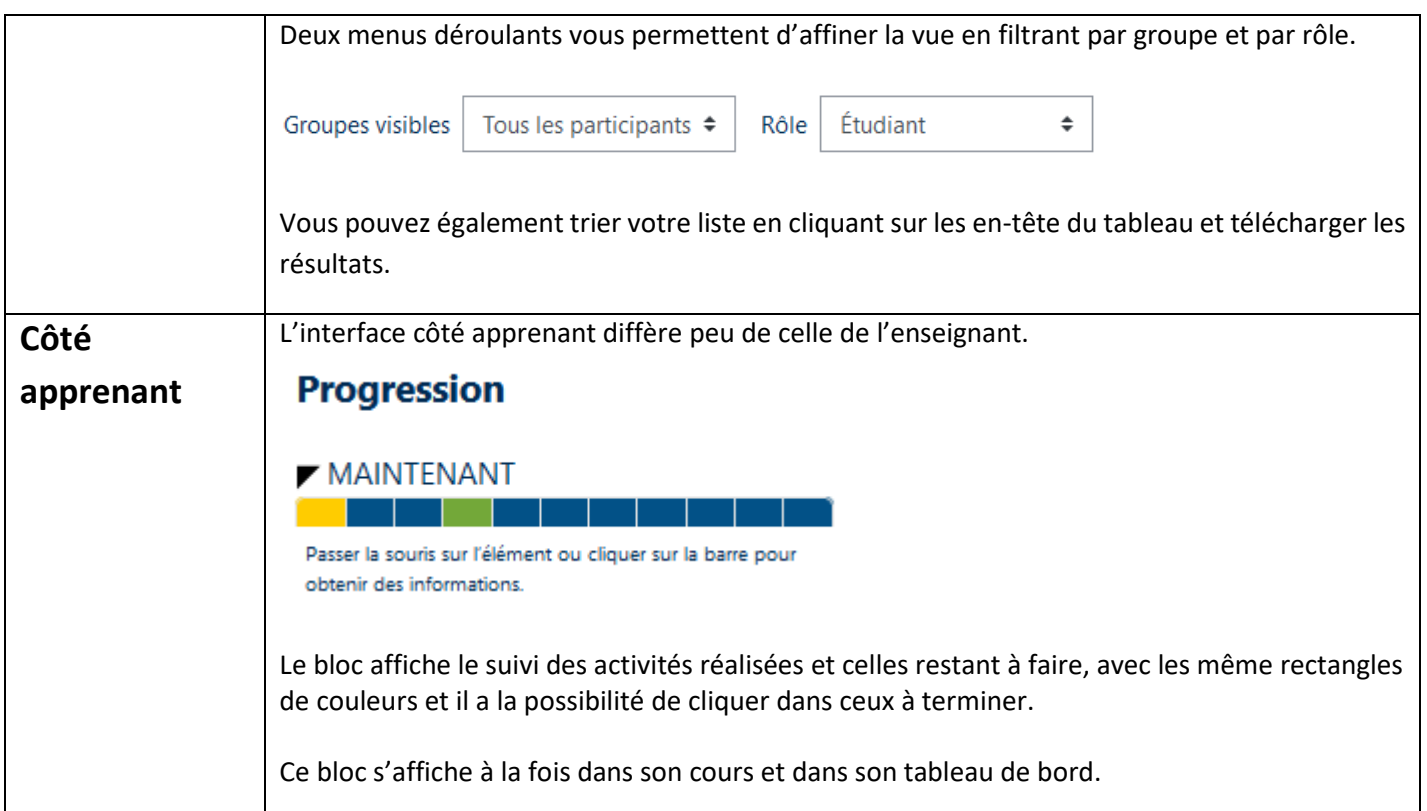

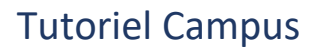

### **2. Le bloc d'achèvement de cours**

Il affiche l'état de réalisation des différentes conditions pour achever le cours.

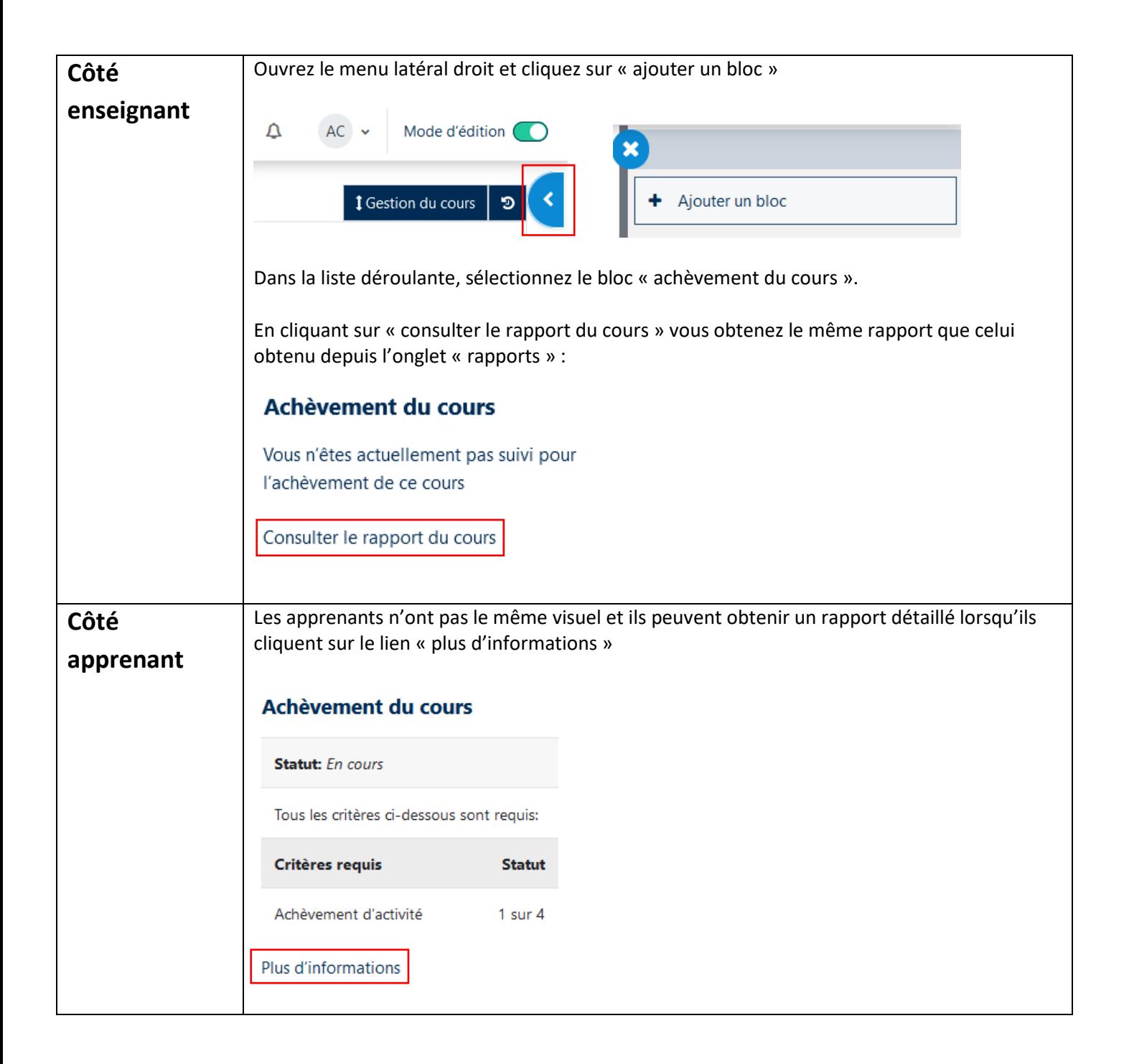

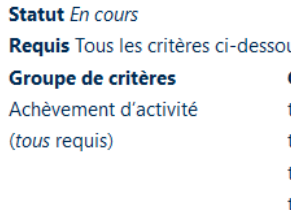

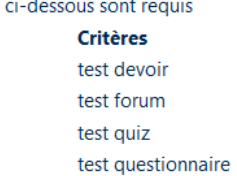

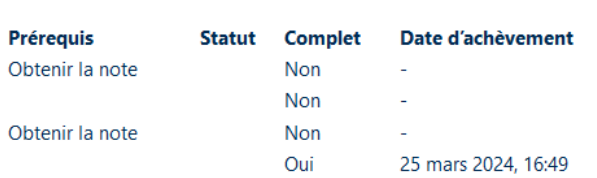

Pour toute question vous pouvez nous écrire à [campus@ehesp.fr](https://ehespfr.sharepoint.com/sites/CApP/Documents%20partages/Campus/Tutos/Tutos-Campus2024/campus@ehesp.fr)

Tutoriel mis à jour le 28 mars 2024

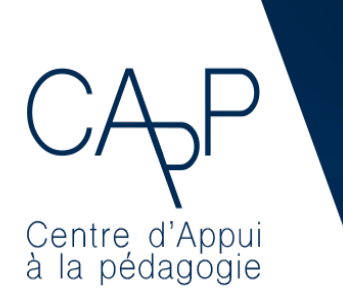

**Centre d'Appui à la Pédagogie** Nous contacter : [capp@ehesp.fr](mailto:capp@ehesp.fr) Infos : [campus.ehesp.fr/capp](https://real.ehesp.fr/capp) Suivez nous sur Twitter[: @ehespCApP](https://twitter.com/ehespcapp)